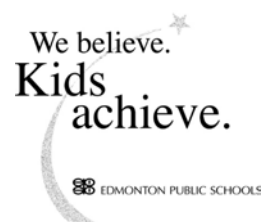

# **Summary of Board Meeting #16** Tuesday, September 24, 2002

- A. **O Canada** – District Video.
- **B. Roll Call:** (6:00 p.m.) – Trustees Odynski and Woodrow were absent.
- $\mathbf{C}$ . **Communications from the Board Chairman** – None.
- D. **Communications from the Superintendent of Schools** – None.

### E. **Minutes:**

 $1<sup>1</sup>$ Board Meeting  $#15$  – September 10, 2002 - Approved as printed

## F. **Focus on Student Achievement**

 $2.$ Central Services Support for Teaching and Learning: Part II - Received for information.

### G. **Reports:**

- $3.$ Process for Results Review and Three-Year Planning
	- a) Approved recommendation.
	- b) Trustee Hansen requested that trustees be provided with a copy of the results review documentation requirements.
	- c) Trustee Fleming requested that school groupings be revisited to ensure sufficient time is allocated for trustee deliberations particularly where there are groupings with more than 4 schools, twinned schools and schools offering multiple programs; e.g. Alberta School for the Deaf/Tevie Miller.
	- d) Trustee Martin noted that Amiskwaciy Academy should be moved into the Ward D school groupings.
- Alberta Learning Diploma Examination Results and Participation Rates 2001-2002  $\overline{4}$ . - Received for information.
- 5. Alberta Learning Achievement Test Results: June 2002 - Received for information.
- 6. **Advanced Placement Examination Results: 2002** - Received for information.
- 7. International Baccalaureate Examination Results: May 2002 - Received for information.
- 8. Ten Year Facility Plan
	- a) Received for information.
	- b) Trustee Bonko suggested mentioning our willingness with respect to engaging partnerships with the Catholic Board.
	- c) Trustee Fleming expressed concern with the specificity of the plan and whether this will meet Alberta Infrastructure requirements.
- 9. Response to Trustee Request for Information - Deferred to the next board meeting.

### **H. Committee and Board Representative Reports – None.**

**Community Relations Activities - None.**  $\bullet$ 

### I. **Comments from the Public and Staff Group Representatives**

Mr. Doug Luellman, president CUPE Local 474, urged the board to refuse to cut positions or decrease hours for custodial staff in order to balance school budgets. He challenged the board to direct the administration to refuse to accept budgets with custodial cuts.

### J. **Trustee and Board Requests for Information**

Trustee Martin requested that information be provided regarding whether any schools have expressed an interest in a modified school year calendar such as Eastwood and Parkdale given the great support for this at those schools. If not, why not?

K. **Notices of Motion** – None.

### L. Next Meeting Date: October 8, 2002 – 6:00 p.m. - Board

**M. Duration of Meeting:** 6:00 p.m. to 7:25 p.m.